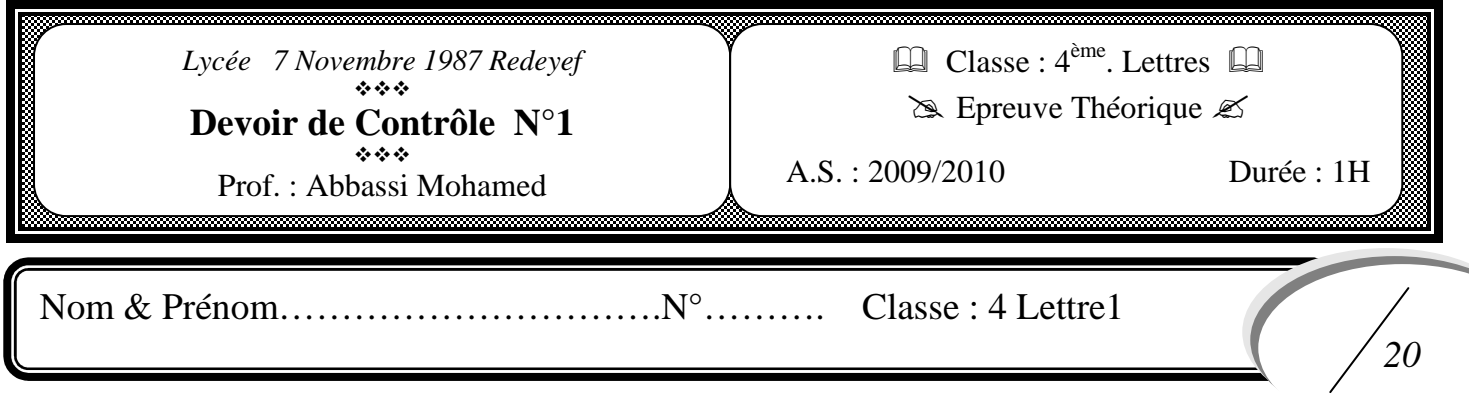

## **Exercice n°1 (6 points) :**

A- Remplir les cases en utilisant les définitions suivantes :

- **1. Ensemble des règles et convention permettant d'organiser la communication entre 2 ordinateurs**
- **2. poste sur un réseau local bénéficiant des ressources des autres postes**
- **3. Protocole Internet permettant le téléchargement de fichier**
- **4. Réseau mondial permettant la communication entre plusieurs utilisateurs.**
- **5. Programmes indispensables au fonctionnement d'un périphérique**

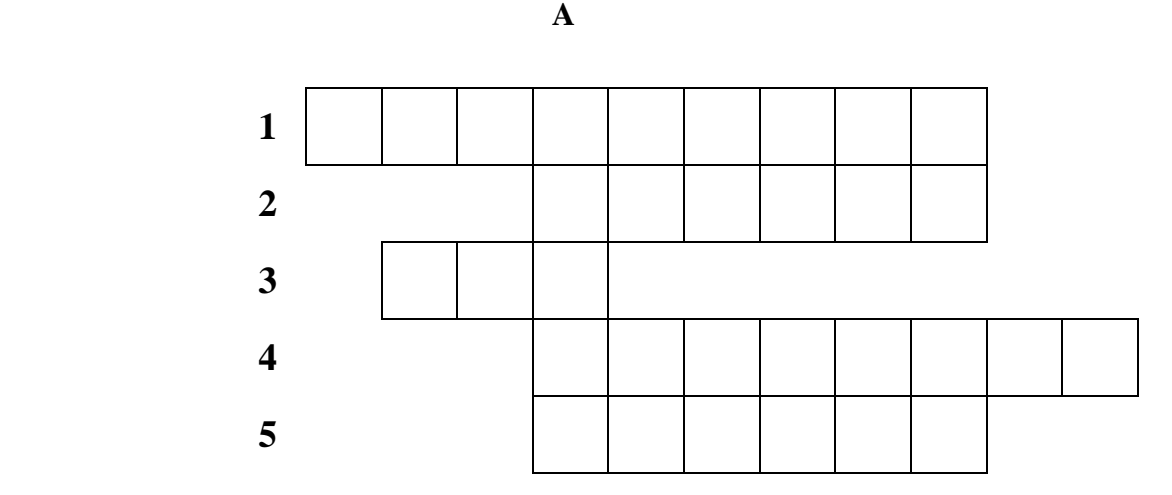

B. Exprimer en toutes lettres l'abréviation trouvée dans la colonne A :

## **Exercice n°2 (4 points) :**

**………………………………………………………………………………………………………………**

Compléter le tableau ci-dessous par les termes appropriés choisis à partir de la liste de mots suivants : **Catalogues, Site web, Wireless Network, Réseau client/serveur, Réseau Internet, Email, LAN, système d'exploitation, adresse IP, données partagées**.

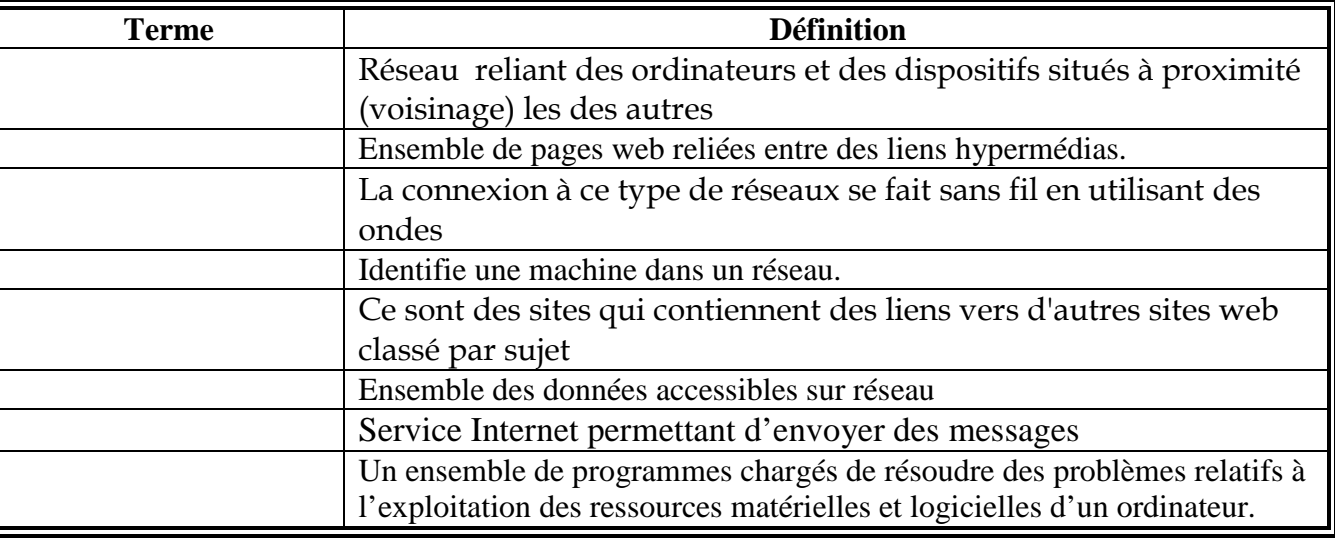

Mettre une croix dans la case qui correspondant à la réponse juste

- a) Réseau dans lequel chaque machine est à la fois un serveur et un client
	- □ Réseau client/serveur
	- Réseau poste à poste
	- Réseau Internet
- b) Les méta-moteurs:
	- $\Box$  Permet d'envoyer des mails
	- $\Box$  Permettent d'effectuer une recherche dans plusieurs moteurs de recherches
	- $\Box$  Est une arborescence de thèmes et des liens vers des pages web appropriées
- c) Url est
	- $\Box$  Une extension d'un fichier
	- $\Box$  Un compte e-mail
	- $\Box$  Une adresse internet
- d) Désactiver un périphérique signifie que
	- $\Box$  Le matériel n'est pas accessible par l'utilisateur
	- $\Box$  Le matériel est non disponible
	- $\Box$  Le matériel est disponible
- e) Le téléchargement (Download) consiste à :
	- $\Box$  Transférer des fichiers de sa propre machine à une machine distante
	- $\Box$  Transférer des fichiers d'une machine distante à sa propre machine
	- **E**nvoyer des messages
- f) Interface graphique permettant de consulter des documents sur Internet
	- FTP
	- **Q** Chat
	- **O** WEB

## **Exercice n°4 (2 points) :**

Compléter le tableau ci dessous en ajoutant pour chaque désignation le terme correspondant à partir de la liste suivante :

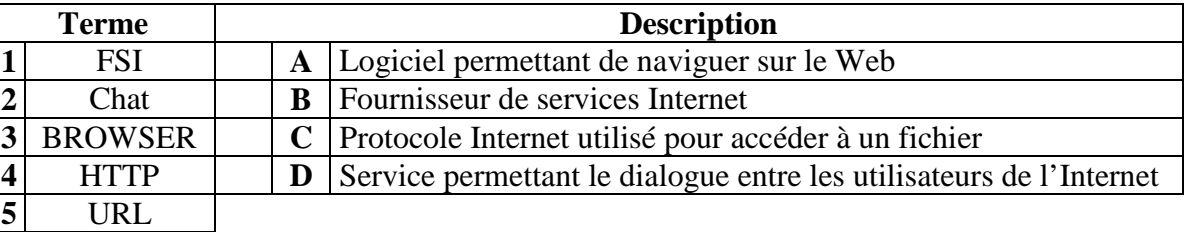

## **REPONSE :**

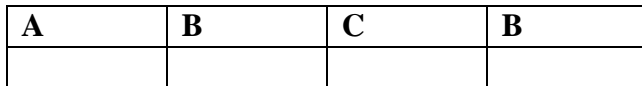

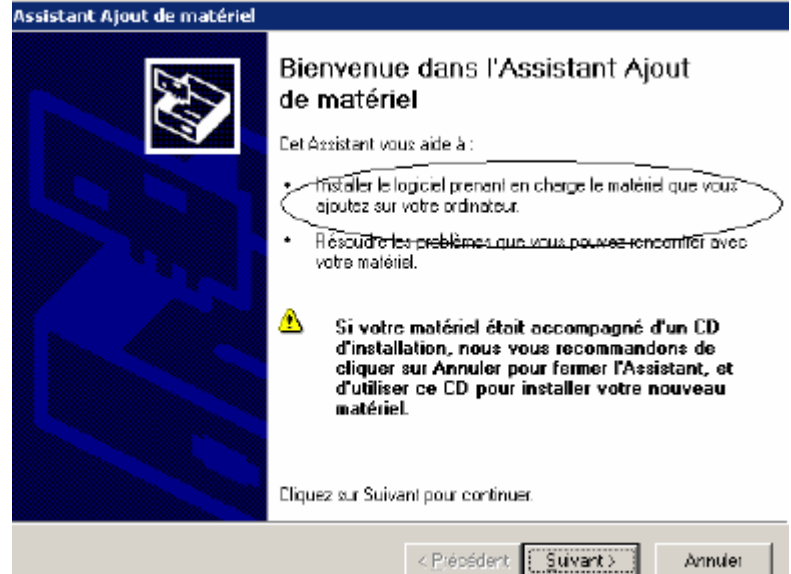

1) Que représente la figure ci dessous ? (1 pts)

2) Donner les étapes pour effectuer l'opération (2 pts)

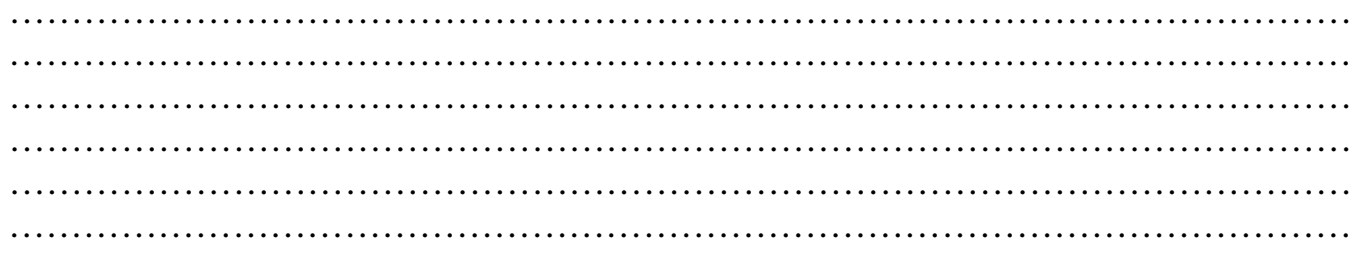

3) Pourquoi utilise-t-on le gestionnaire de périphériques? (2 pts)